# <span id="page-0-0"></span>Intelligens Irányitó Rendszerek: Kvalitativ modellek – Gyakorlat

Hangos Katalin

Villamosmérnöki és Információs Rendszerek Tanszék Pannon Egyetem e-mail: hangos.katalin@virt.uni-pannon.hu

IIR - 2020

### Normalizált intervallumok

Kvalitatív érték-készlet "normális" N értékkel rendelkező változókra

$$
\mathcal{Q} = \{H, N, L, 0\}, \quad \mathcal{B} = \{0, 1\}, \quad \mathcal{Q}_E = \{H, N, L, 0, e+, e-\}
$$

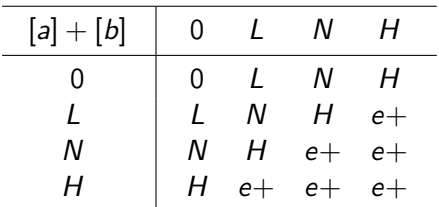

Készítsük el a kvalitatív szorzás műveleti tábláját!

# (Egy lehetséges) Megoldás

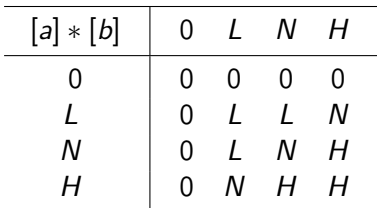

Elvárt tulajdonságok:

- **1** kommutativitás:  $[a] * [b] = [b] * [a] \Rightarrow$  a táblázat szimmetrikus
- 2 null elem:  $[a] * 0 = 0 * [a] = 0$
- <sup>3</sup> monoton mindkét változójában

A fenti megoldás egységeleme az N érték

Tekintsünk egy alul lyukas, változtatható ki- és beáramlási sebességű tartályt, amelynek tömegmérlege:

$$
\frac{dm}{dt} = v_{in} - v_{out} - \kappa m
$$

ahol  $\kappa \in \{0,1\}$  a hiba indikátora.

Vezessük le az ennek megfelelő konfluenciát és az ebből származó szabályrendszert!

### Megoldás – 1

- **1** qualitative variables:  $[v_{in}] \in \{0, +\}, \; [v_{out}] \in \{0, +\}, \; \kappa \in \{0, +\},$  $[m] \in \{0, +\}$
- $\bullet$  all sign constants are "+"
- **3** confluence

$$
\delta m = [\nu_{in}] \ominus_{S} [\nu_{in}] \ominus_{S} (\kappa \bigotimes [m])
$$

#### **4** truth table

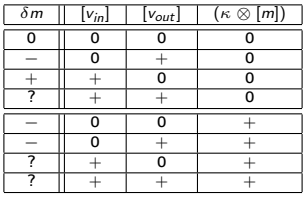

# Megoldás – 2

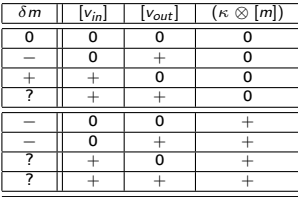

Rules

if 
$$
(v_{in} = \text{closed})
$$
 and  $(v_{out} = \text{closed})$  and  $(\kappa \otimes [m] = \text{noleak})$  then  $(m = \text{steady})$  if  $(v_{in} = \text{closed})$  and  $(v_{out} = \text{open})$  and  $(\kappa \otimes [m] = \text{noleak})$  then  $(m = \text{decreasing})$  if  $(v_{in} = \text{open})$  and  $(v_{out} = \text{closed})$  and  $(\kappa \otimes [m] = \text{noleak})$  then  $(m = \text{increasing})$  if  $(v_{in} = \text{closed})$  and  $(v_{out} = \text{closed})$  and  $(\kappa \otimes [m] = \text{leak})$  then  $(m = \text{decreasing})$  if  $(v_{in} = \text{closed})$  and  $(v_{out} = \text{open})$  and  $(\kappa \otimes [m] = \text{leak})$  then  $(m = \text{decreasing})$ 

### Kvalitatív differencia-egyenlet modellek

Adott egy multiplikatív hibával terhelt érzékelő (statikus) kvalitatív modellje a normalizált kvalitatív értékhalmaz Q felett:

$$
[x^m](k)=[x](k)*X_{Mx}
$$

ahol  $[x]\in\mathcal{Q}$  a valódi érték,  $[x^m]\in\mathcal{Q}_E$  az érzékelő által mutatott érték és  $X_{Mx} \in \{L, N\}$  a hiba indikátor változó, L a hibás érték. Használjuk a gyakorlat elején definiált kvalitatív szorzás műveletet!

Adjuk meg a fenti modell megoldás-táblázatát!

Alkossunk szabályokat a megoldás-táblázat soraiból!

### Megoldás

$$
[x^m](k)=[x](k)*X_{Mx}
$$

Megoldás táblázat:

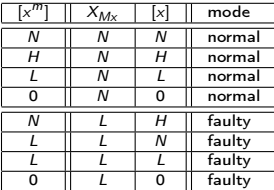

Rules

if 
$$
([x] = \text{normal})
$$
 and  $(X_{Mx} = \text{normal})$  then  $(x^m = \text{normal})$  if  $([x] = \text{high})$  and  $(X_{Mx} = \text{normal})$  then  $(x^m = \text{high})$  if  $([x] = \text{low})$  and  $(X_{Mx} = \text{normal})$  then  $(x^m = \text{low})$  if  $([x] = \text{null})$  and  $(X_{Mx} = \text{normal})$  then  $(x^m = \text{null})$  if  $([x] = \text{normal})$  and  $(X_{Mx} = \text{fallty})$  then  $(x^m = \text{low})$  if  $([x] = \text{high})$  and  $(X_{Mx} = \text{fallty})$  then  $(x^m = \text{normal})$  if  $([x] = \text{low})$  and  $(X_{Mx} = \text{fallty})$  then  $(x^m = \text{low})$  if  $([x] = \text{null})$  and  $(X_{Mx} = \text{fallty})$  then  $(x^m = \text{null})$ 

### <span id="page-8-0"></span>Házi feladat II.

Tekintsünk egy alul lyukas, változtatható ki- és beáramlási sebességű tartályt, amelynek tömegmérlege:

$$
\frac{dm}{dt} = v_{in} - v_{out} - \kappa v_{luk}
$$

ahol  $\kappa \in \{0,1\}$  a hiba indikátora és  $[v_{luk}] = L$ .

Vezessük le az ebből származó diszkrét idejű kvalitatív differencia-egyenletet, és adjuk meg a megoldást azonosan konstans inputok esetére!

A megoldást elektronikus formában 2020. október 16-án 12:00-ig kell beküldeni a

```
hangos.katalin@virt.uni-pannon.hu
```
e-mail cimre.